## SAP ABAP table CSXTPL {BOM Item (Explosion Data for Functional Location)}

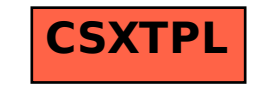